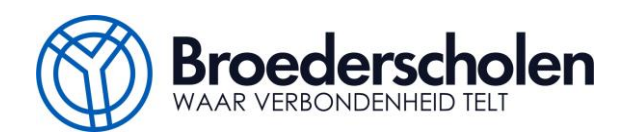

# **Uitstapfiche schoollaptops leerling**

#### *Beste leerling*

*Als je de Broederscholen verlaat word je gevraagd om je schoollaptop in te dienen en wordt je schoolaccount stopgezet. In deze fiche vind je een overzicht van wat er daarna met je schoolaccount en data gebeurt en wat je als leerling best kan doen om jouw bestanden te bewaren.*

*De IT-ploeg*

# **Teruggave laptop**

Breng je schoollaptop en bijhorende styluspen, oplader en beschermhoes terug binnen op de school.

- De school zal het toestel controleren op **schade of verlies**. Kosten die voortvloeien uit eventuele beschadigingen of verlies zijn **ten koste van de huurder** (zie huurovereenkomst laptops).
- Na controle wordt het toestel opnieuw geïnstalleerd en zal al je **persoonlijke data** die **op het toestel** werd opgeslagen definitief **verwijderd** worden.

**TODO:** We maakten met jou bij de opstart de afspraak om je bestanden niet lokaal op te slaan op de computer. Deed je dit toch? Maak dan een kopie van de bestanden die je wenst te bewaren naar een persoonlijke opslagplaats.

# **Stopzetten schoolaccount**

Vanaf het moment dat je wordt uitgeschreven op school, zal je geen toegang meer hebben tot je schoolaccount.

- Bij leerlingen die stoppen gedurende het schooljaar gebeurt dit onmiddellijk;
- Leerlingen die stoppen op het einde van het schooljaar, hebben nog toegang tot 31 augustus van datzelfde jaar.

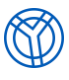

Deze stopzetting heeft gevolgen voor verschillende aspecten van je digitaal materiaal.

#### Toegang tot Caspr

Je toegang tot Caspr wordt afgesloten. Hierdoor kan je niet meer aan je puntenboek, rapporten en de berichten uit het leerlingvolgsysteem.

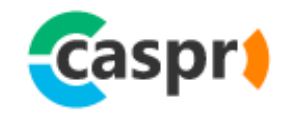

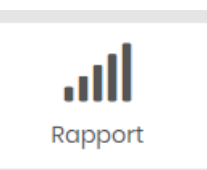

**TODO:** Wil je graag je rapporten ook digitaal bewaren? Download ze nog snel via de knop "rapporten".

## Je persoonlijke schoolbestanden op OneDrive

Samen met je schoolaccount wordt ook je school-OneDrive afgesloten en zal je geen toegang meer hebben tot je eigen persoonlijke schoolbestanden die je hier hebt bewaard.

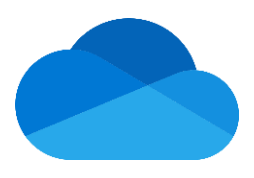

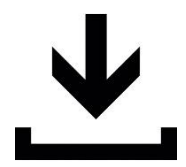

**TODO:** Maak een reservekopie van de bestanden die je wenst te bewaren naar een persoonlijke opslagplaats (Bv. een USBstick of persoonlijke cloudopslag)

*Op vraag van de onderwijsinspectie worden deze bestanden nog twee jaar bewaard alvorens ze definitief worden verwijderd. In deze periode zijn ze niet meer raadpleegbaar door jou als leerling.*

### Programma's

Tijdens de lessen op school kreeg je toegang tot enkele softwarepakketten via je schoolaccount. Deze licenties vervallen bij het verlaten van de school en het stopzetten van je account.

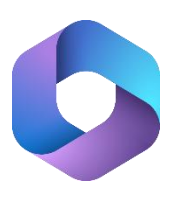

**TODO:** Als je je schoollicentie van Microsoft 365 ook thuis gebruikte, zal je een nieuwe (andere) licentie moeten toevoegen om de pakketten te kunnen blijven gebruiken.